## Программирование JavaScript на базе библиотеки JQuery

События

## Объект Event

- содержит информацию о произошедшем событии
- его необходимо явно передать в обработчик события

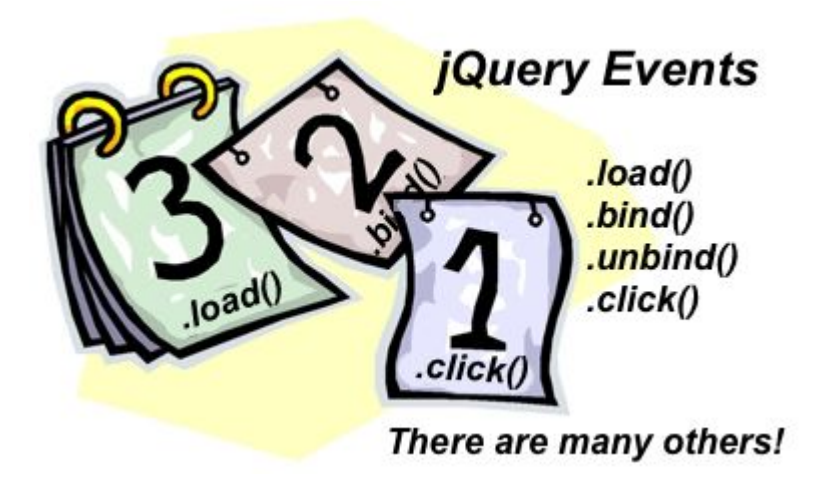

## Свойства Event

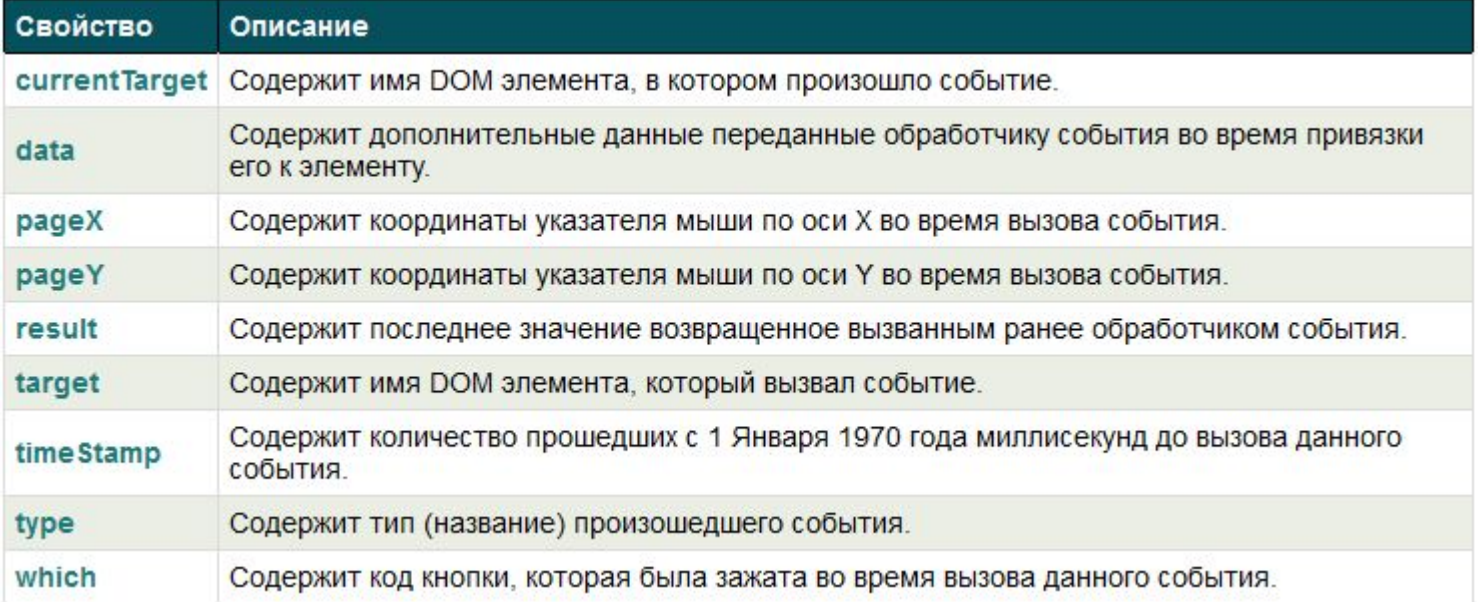

## Свойства

coordX .b-pad coord x coordY .b-pad coord y target .b-pad coord target coordXrel .b-pad coord x-relative coordYrel .b-pad coord y-relative keyinfo .b-pad coord keyinfo text .b-pad text

## Методы

showCoords clickPad clickX showKeyinfo

## События мыши

### **mousedown**

Привязывает или вызывает функцию, код которой будет выполнен после нажатия клавиши мыши на выбранном элементе.

### **mouseenter**

Привязывает или вызывает функцию, код которой будет выполнен, когда на выбранный элемент будет наведен указатель мыши.

### **mouseleave**

Привязывает или вызывает функцию, код которой будет выполнен, когда указатель мыши будет выведен из границ выбранного элемента.

### **mousemove**

Привязывает или вызывает функцию, код которой будет выполнен при передвижении указателя мыши в границах выбранного элемента.

### **mouseout**

Привязывает или вызывает функцию, код которой будет выполнен, когда указатель мыши будет выведен из границ выбранного элемента.

#### **mouseover**

Привязывает или вызывает функцию, код которой будет выполнен, когда на выбранный элемент будет наведен указатель мыши.

### **mouseup**

Привязывает или вызывает функцию, код которой будет выполнен, когда нажатая кнопка мыши будет отпущена.

## Назначаем методы на события

this.pad.mousemove(this.showCoords.bind(this)) this.pad.click(this.clickPad.bind(this)); this.coordX.click(this.clickX.bind(this)); this.text.keydown(this.showKeyinfo.bind(this));

## showCoords(event)

Записываем координаты в div this.coordX.html(event.pageX); this.coordY.html(event.pageY);

Записываем в div имя класса текущего элемента this.target.html(\$(event.target).attr('class'));

# Метод оформления position()

Позволяет узнать текущее местоположение первого выбранного элемента относительно границ родительского элемента.

возвращает объект содержащий два свойства: top и left.

Свойство left содержит координаты смещения выбранного элемента по оси X (по горизонтали), а top координаты смещения по оси Y (по вертикали).

## showCoords()

this.coordXrel.html(event.pageX -this.pad.position().left);

this.coordYrel.html(event.pageY this.pad.position().top);

## clickPad()

### console.log('Click PAD');

## Методы Event

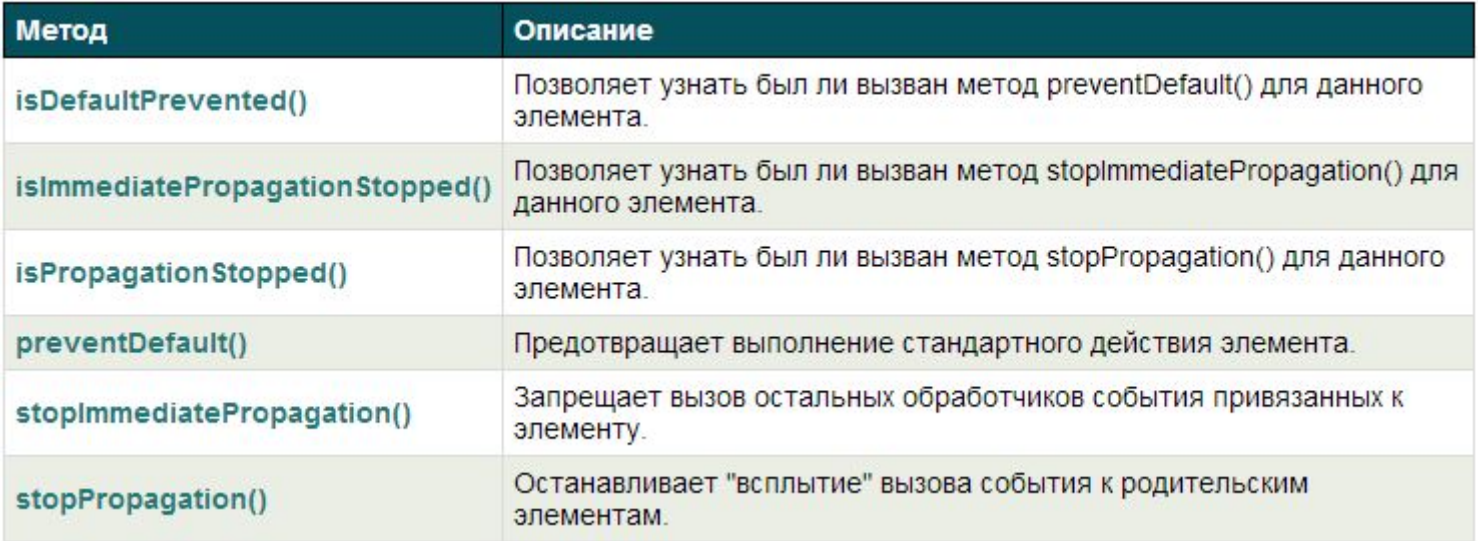

## clickX()

## console.log('Click Coord X');

event.stopPropagation();

## Атрибуты событий

дополнительная информацию о вызове события

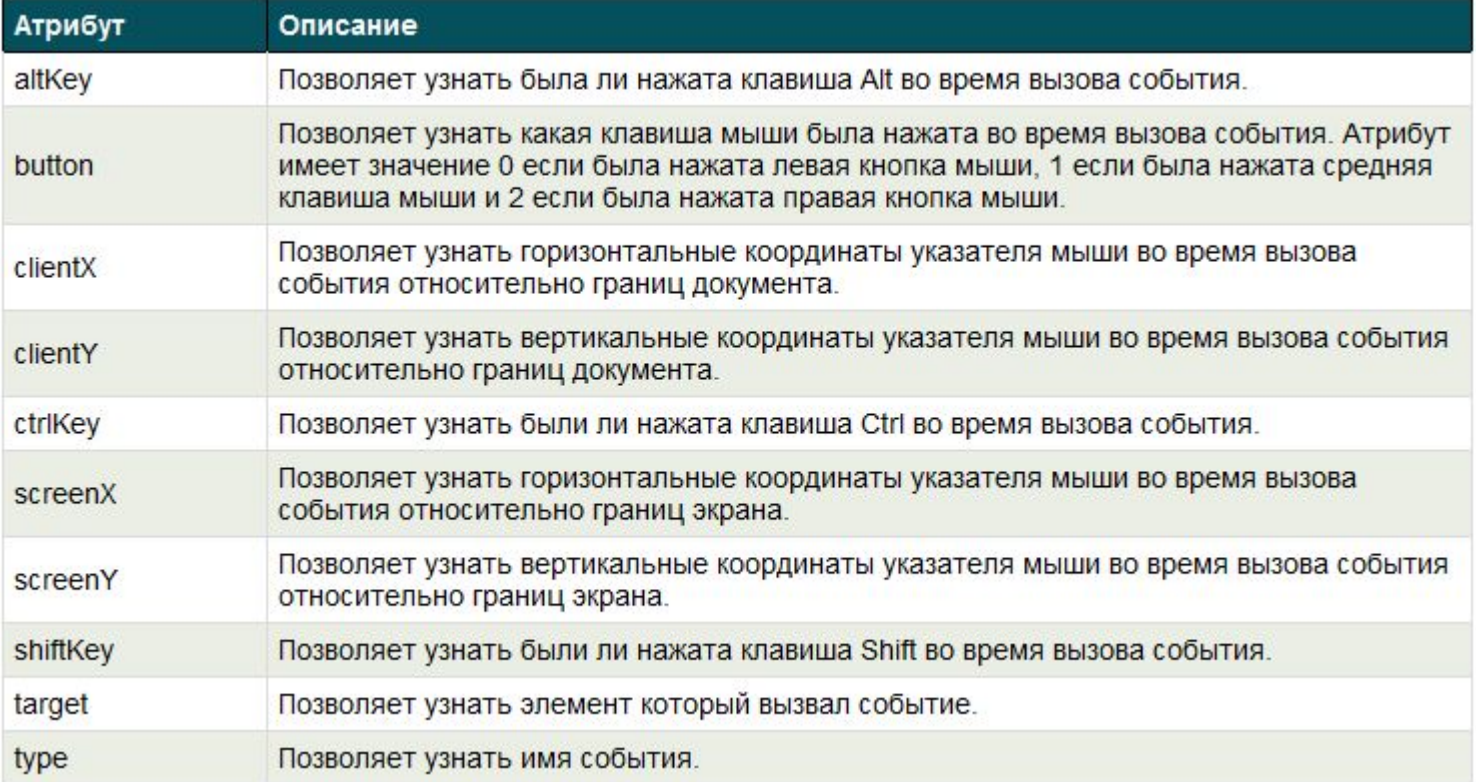

# showKeyinfo()

this.keyinfo.html( `\${event.which}  $$$ {event.ctrlKey } \${event.altKey} \${event.shiftKey}  $\big)$ ;